### Using the SOAR Online Application Tracking (OAT) Reports for Improving Outcomes

Substance Abuse and Mental Health Services Administration (SAMHSA) SOAR Technical Assistance Center Policy Research Associates, Inc.

OAT as a Management Tool October 31, 2023

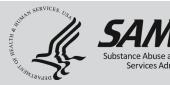

The views, opinions, and content expressed in this presentation do not necessarily reflect the views, opinions, or policies of the Center for Mental Health Services (CMHS), the Substance Abuse and Mental Health Services Administration (SAMHSA), or the U.S. Department of Health and Human Services (HHS).

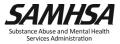

### **Purpose and Objectives**

- Learn how to access and utilize the SAMHSA SOAR Online Application Tracking (OAT) System
- Understand why it's important to track your SOAR-assisted SSI/SSDI application decisions
- Learn how to run reports to highlight SOAR success and promote quality
- Learn how to use OAT reports to assess SOAR program effectiveness

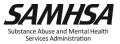

#### **Online Application Tracking (OAT)**

- A web-based program that allows case workers to keep track of their outcomes
  - Free
  - Easy to use
  - Accessible from any web browser
  - Nothing to download
- On a secure server
- HIPAA compliant
  - No personal identifying information is collected
- https://soartrack.samhsa.gov

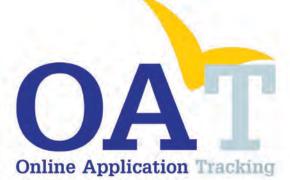

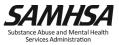

#### Why Track SOAR Outcomes?

- Assess effectiveness
- Provide quality improvement
- Celebrate successes
- Secure future funding opportunities

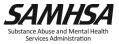

### **SOAR Works!**

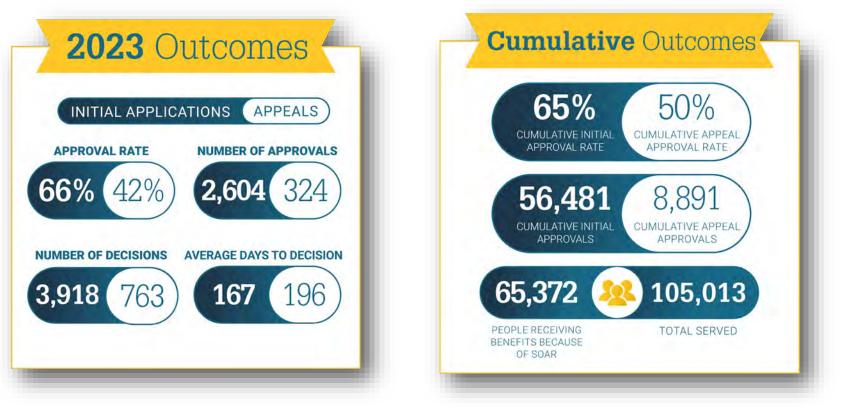

\*National SOAR outcomes as of June 30, 2023

https://soarworks.samhsa.gov/about-the-model/oat-and-outcomes

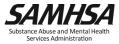

#### 2023 Financial Outcomes

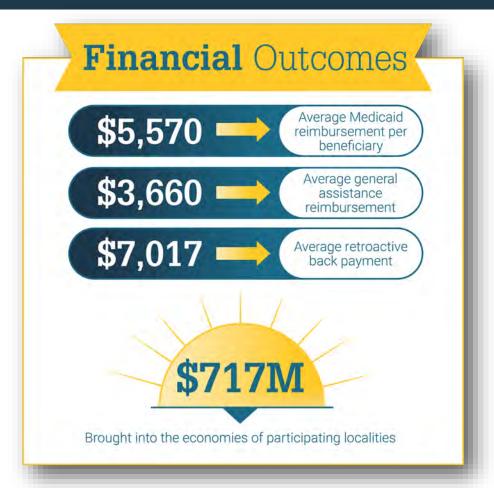

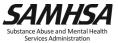

#### **SOAR Super Stars!**

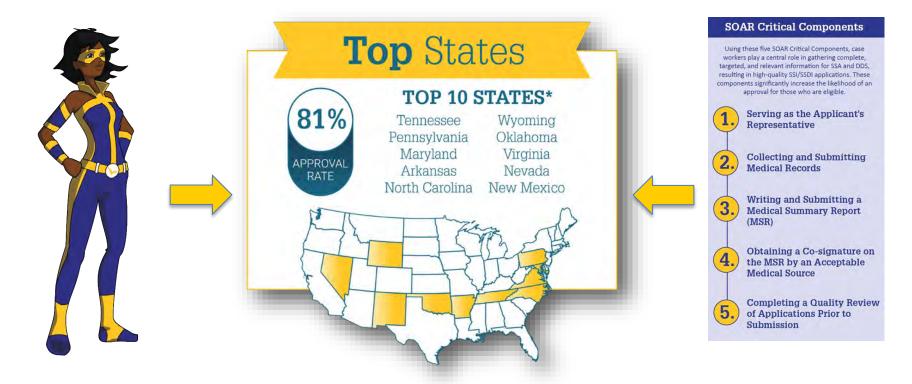

\*Inclusion: Highest cumulative approval rates on initial application for states with at least 250 cumulative decisions, at least 24 decisions in 2023 (2 per month), and a 2023 approval rate above the national average.

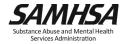

8 Combined, these states had 22,245 decisions

# **OAT** Overview

Track those outcomes!

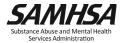

#### **Outcomes in OAT**

- Outcomes for initial applications and appeals
  - Approval rates
  - Time to decision
  - Critical components
- Optional outcomes
  - Housing
  - Employment
  - Medicaid and other public benefit reimbursements

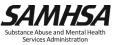

#### **OAT Registration**

### Track outcomes and get funding!

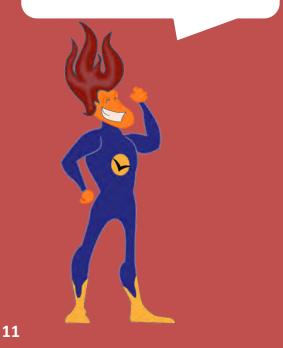

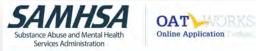

#### Register for OAT Online Application Tracking (OAT)

All OAT registrants must be approved by the SAMHSA SOAR TA Center. You will receive an email from soaroat@prainc.com confirming receipt of registration, and another when your registration has been approved. If you have any questions, please contact us at soaroat@prainc.com or 518-439-7415 x2.

| irst Name *                          |   | Last Name *                          |     |
|--------------------------------------|---|--------------------------------------|-----|
|                                      |   |                                      |     |
| assword * What's This 🕑              |   | Verify Password *                    |     |
| imail *                              |   | Phone *                              | Ext |
|                                      |   | -                                    |     |
| tate *                               |   |                                      |     |
| Select State                         |   |                                      | \$  |
| Role * What's This 🕢                 |   |                                      |     |
| Select Role                          |   |                                      | *   |
| Agency *                             |   |                                      |     |
| Select Agency                        |   |                                      | ۵   |
| County/Parish *                      |   | City *                               |     |
| Select County/Parish                 | • | Choose cities                        | ۰.  |
| Funding Source *                     |   |                                      |     |
| My position is funded by             |   |                                      | \$  |
| SOAR Training(s) I have Completed    |   |                                      |     |
| SOAR Online Course: Adult Curriculum |   | SOAR Online Course: Child Curriculum |     |
| Date on Certificate (ADULT)          |   | Date on Certificate (CHILD)          |     |
| Date must be in mm/dd/yyyy format    |   | Date must be in mm/dd/yyyy format    |     |
|                                      |   |                                      |     |

#### **Roles in OAT**

- State Team Lead
  - Directs the SOAR initiative at the state level; has access to data from all agencies in the state.
- Local Lead
  - Oversees multiple agencies in a community, county, or region; has access to data from multiple agencies in the specified service area.
- Agency Lead
  - Oversees multiple case workers in an agency; has access to data from all caseworkers in that agency.
- Case Worker
  - Works with applicants and enters application outcomes into OAT. Has access to their data only.

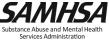

#### **OAT Case Worker Dashboard**

| ashboard Applications Report                                                                                                    | ts≁ Help≁       |          | HI, S                     | arah Smith | i (Case Worker)    |
|----------------------------------------------------------------------------------------------------|-----------------|----------|---------------------------|------------|--------------------|
| Dashboard                                                                                                    |                 |          |                           |            |                    |
|                                                                                                    |                 | ated     | Email<br>ssmith_cw@agency |            | 1D<br>12100        |
| ly Initial Outcomes                                                                                                    |                 |          | Approvals                 |            |                    |
| Approvals Denials                                                                                                    | Decisions       | Days     | YYA                       | pprovals   | National           |
|                                                                                                    | 222             |          |                           |            |                    |
| 75% 25%                                                                                                    |                 | 67       |                           | 5%         | 65%                |
| 75% 25%<br>• 174 Approved • 58 Denier                                                                                                    |                 | AVG Days |                           | 0 Total    | 65%<br>79034 Total |
|                                                                                                    |                 |          |                           |            | 0010               |
|                                                                                                    |                 |          |                           |            | 0010               |
| • 174 Approved • 58 Denier                                                                                                    |                 |          |                           |            | 0010               |
|                                                                                                    |                 |          |                           |            | 0010               |
| • 174 Approved • 58 Denies                                                                                                    |                 |          |                           |            | • 79034 Total.     |
| • 174 Approved • 58 Denies                                                                                                    | d Total Initial | AVG Days | • 10                      |            | • 79034 Total.     |
| 174 Approved     S8 Denie                                                                                                    | d Total Initial | AVG Days | • 10                      |            | • 79034 Total.     |
| 174 Approved     S8 Denier      Vew Applicants  Applicant ID      Required Format: two letters, to                                                  | d Total Initial | AVG Days | • 10                      |            | • 79034 Total.     |
| 174 Approved     S8 Denie                                                                                                    | d Total Initial | AVG Days | • 10                      |            | • 79034 Total.     |
| 174 Approved     SB Denier      Vew Applicants      Applicant ID      Required Format: two letters, to      Snapshots & Summaria                    | d Total Initial | AVG Days | • 10                      |            | • 79034 Total.     |
| 174 Approved     SB Denier      Vew Applicants      Applicant ID      Required Format: two letters, to      Snapshots & Summaria                    | d Total Initial | AVG Days | • 10                      |            | • 79034 Total.     |
| 174 Approved     SB Denier  Vew Applicants  Applicant ID  Required Format: two letters, to  Snapshots & Summarie  Ionthly Snapshot (September 2022) | d Total Initial | AVG Days | • 10                      |            | • 79034 Total.     |

| rah Smith                  | Quarter (Initials)         | Top CWs last Quarter           | (. d. f. same)                          |           |          |             |            |
|----------------------------|----------------------------|--------------------------------|-----------------------------------------|-----------|----------|-------------|------------|
| Approvals<br>10% of 2 Tota | al Decisions               | Reconsideration<br>Sarah Smith | 1 Approvals<br>50% of 2 Total Decisions | ALJ Heari |          |             |            |
| ding Applica               | tions All Applications     |                                |                                         |           |          |             |            |
| Show All                   | ¢ ¢                        |                                |                                         |           |          |             |            |
| how 10                     |                            |                                |                                         |           | Search A | oplications |            |
| ApID †                     | Current App                |                                | 1                                       | Status    | Days     | # Apps      | Actions    |
| aa11aa1110                 | Initial SOAR Application   |                                |                                         | Denied    | 0        | 2           | Actions \$ |
| aa11662020                 | Initial SOAR Application   |                                |                                         | Archived  |          | 0           | Continue   |
| aa11bb2224                 | Initial SOAR Application   |                                |                                         | Approved  | 62       | 1           | Actions \$ |
| aa11ss1234                 | Reconsideration using SOAR |                                |                                         | Archived  |          | 0           | Continue   |
| aa12bb1234                 | Initial SOAR Application   |                                |                                         | Approved  | 0        | 1           | Actions •  |
| aa34bb3456                 | Initial SOAR Application   |                                |                                         | Approved  | 11       | 1           | Actions \$ |
| aa34tt5678                 | Initial SOAR Application   |                                |                                         | Approved  | 8        | 1           | Actions \$ |
| aa57rd1967                 | ALJ Hearing using SOAR     |                                |                                         | Approved  | 25       | 2           | Actions \$ |
| aa82ba1234                 | Reconsideration using SOAR |                                |                                         | Approved  | 0        | 1           | Continue   |
|                            | Contraction of the         |                                |                                         | Approved  | 246      | 1           | Actions \$ |

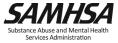

#### **Applicant Identification (ID)**

- No personally identifiable information
- Alpha-numeric ID
  - 2 letters
  - 2 numbers
  - 2 letters
  - 4 numbers
  - Example: AA11BB2222
- Case workers should record Applicant ID in the case file for cross reference!

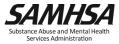

| Applicant ID                                   | Create Applicant                             |
|------------------------------------------------|----------------------------------------------|
| Required Format: two letters, two numbers, two | o letters, four numbers. Example: aa11bb2222 |

#### **Application Overview**

| E te98st1000<br>Created on 09/27/2022 by Sarah Smith        | Updated on 09/27/2022 by Sarah Smith                         |                                                                                                    | Appli                           | cation C                     | verview                           |
|-------------------------------------------------------------|--------------------------------------------------------------|----------------------------------------------------------------------------------------------------|---------------------------------|------------------------------|-----------------------------------|
| • Test City, YY<br>• Initial SOAR Application -<br>Approved | 1 Total Deckson(s)<br>Age: 24<br>Military: No<br>Working? No | Sex: Female     Assistance: Medicaid     Mousing Status: Institution (psycl     or other hospital, nursing home, etu | Smith, S<br>Agency C<br>hiatric |                              |                                   |
| Results                                                     |                                                              |                                                                                                    |                                 |                              |                                   |
| Initial SOAR Current                                        | - 14 2022                                                    | e                                                                                                    | Applicant                       | Created                      |                                   |
| Approved on September<br>Approved for:<br>SSI Only          | er 14, 2022                                                  |                                                                                                    | GENDER<br>F                     | <b>AGE</b><br>24             | CASE<br>WORKER<br>Smith,<br>Sarah |
| Monthly SSI:<br>\$1,000.00                                  |                                                              |                                                                                                    | N/A                             |                              |                                   |
| Is applicant working post-dec<br>Yes                        | ision?                                                       | 6                                                                                                    | Initial SOA                     | R Application                | - Details                         |
| Was applicant housed at decis<br>No                         | ion?                                                         |                                                                                                    | APP DATE<br>09/12/22            | SSA 1696?<br>No              | MSR?<br>Yes                       |
| Representative Payee Needed                                 | ?                                                            |                                                                                                    | MEDICAL<br>RECORDS<br>Yes       | <b>QUA</b><br>Yes            | LITY REVIEW                       |
| Protective Filing Date:                                     |                                                              | 09/08/2022                                                                                                    | September 8                     | , 2022                       |                                   |
| Application Date:                                           |                                                              | 09/12/2022                                                                                                    | Initial SOA                     | R Application                | - Decision                        |
| Completed SSA 1696?                                         |                                                              | No                                                                                                    | STATUS<br>Approved              | DECISION<br>DATE<br>09/14/22 | DAYS<br>DECISION                  |
| Medical Records Collected?                                  |                                                              | Yes                                                                                                    | September 1                     |                              |                                   |
| MSR                                                         |                                                              | Yes                                                                                                    |                                 |                              |                                   |
| MSR Co-Signed?                                              |                                                              | Yes                                                                                                    | Initial SOA<br>Approval         | R Application                | - Post                            |

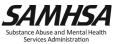

#### **Agency Lead Dashboard**

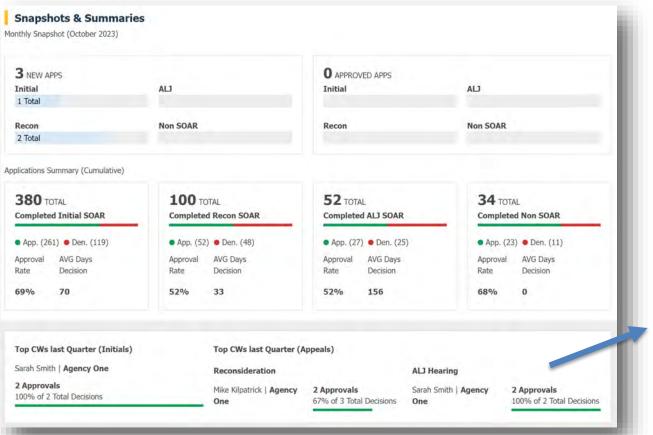

Local and State Lead Dashboards show Top CWs and Top Agencies

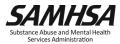

#### Using OAT as a Management Tool

- State, Local, or Agency Leads can run Reports to look at:
  - Approval rates
  - Use of SOAR Critical Components
  - Number of applications from each caseworker/agency
- Use outcomes to:
  - Identify opportunities for targeted TA
  - Celebrate successes!
- Higher outcomes often lead to additional funding!

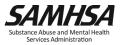

#### Reports by Role

| Role        | Can Access Data From                                       | Reports Most Helpful For                                                                                                |
|-------------|------------------------------------------------------------|----------------------------------------------------------------------------------------------------|
| Case Worker | Their own application entries*                             | Tracking successes and considering areas where technical support is needed to improve                                   |
| Agency Lead | Case Workers assigned to your agency                       | Considering targeted technical assistance or reviewing outcomes at steering committee meetings                          |
| Local Lead  | Agencies and Case Workers in your assigned cities/counties | Reviewing outcomes across agencies and<br>counties and considering areas for additional<br>follow-up support            |
| State Lead  | All Case Workers/agencies across the state                 | Reviewing state plans, considering targeted<br>technical assistance or support for particular<br>agencies or localities |

\* All user roles (if SOAR-trained) can access data from their own application entries.

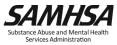

#### **Applications Page**

- Details all cases entered, regardless of Application Type or Status
- Application Type
  - SOAR Initial
  - SOAR Reconsideration
  - SOAR ALJ
  - Non-SOAR
- Application Status
  - New: ID# created but Application type not selected
  - *Pending*: Application type selected, and no decision entered
  - Approved/Denied: Applications with decisions
  - Archived: Cases for which the application will not be submitted or decisions will never be known
- Items to review:
  - Are there New or Pending Cases that should have a decision entered?
  - Are all cases entered that you would expect to see?

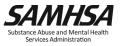

#### **Applications Page - Filters**

| Counties/Parishes       | Agency                                                                                                    | Users                                                                                                    |
|-------------------------|----------------------------------------------------------------------------------------------------|----------------------------------------------------------------------------------------------------|
| Show All<br>Test County | Show All<br>Agency One<br>Agency One for Training<br>Agency Two<br>Agency Two for Training<br>New Agency Test<br>test | MayTest, Nate<br>NextStep, Nate<br>NSDTest, Nate<br>Smith, Sarah<br>Smith, Sarah<br>Smith, Sarah<br>Smith, Sarah |
| /eteran                 | Living Situation                                                                                                    | Filter by Date Created                                                                                           |
| Yes 🗣                   |                                                                                                    | 07/01/2022 - 06/30/2023                                                                                          |
| ge                      | Outdoors (e.g., street, abandoned or public building) Shelter Transitional                                            | Status                                                                                                    |
| Adult (18 and over)     | Own or someone else's apartment, room, or house                                                                       | Pending 🖨                                                                                                    |
| ex                      | SRO, boarding house<br>Residential treatment for adults                                                               | *                                                                                                    |
| Female \$               |                                                                                                    |                                                                                                    |

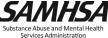

#### **Applications Page**

| ter ApID                                                 |                                                                              |                                  |                           |                              |                                              |                                        |                  |                |                                              |
|----------------------------------------------------------|------------------------------------------------------------------------------|----------------------------------|---------------------------|------------------------------|----------------------------------------------|----------------------------------------|------------------|----------------|----------------------------------------------|
| v Applicatio                                             | ons                                                                          |                                  |                           |                              |                                              |                                        |                  |                |                                              |
| 10 III                                                   | *                                                                            |                                  |                           |                              |                                              |                                        | Sear             | ch Application | 15                                           |
| pID ‡                                                    | Created                                                                      | 4                                | Case Work                 | er t                         | Agency                                       | ‡ St                                   | 1 Status         | 1              | I Actions                                    |
| v78ba1234                                                | 05/05/19                                                                     |                                  | Smith, Sara               | h                            | Agency One                                   | YY                                     | New              |                | -                                            |
| z90xx1234                                                | 03/21/19                                                                     |                                  | Smith, Sara               | h                            | Agency One                                   | YY                                     | New              |                |                                              |
| -                                                        |                                                                              |                                  |                           |                              |                                              |                                        | Sear             | ch Application | 15                                           |
| 1                                                        | pplications<br>\$                                                            |                                  |                           |                              |                                              |                                        | Sear             | ch Application | ns                                           |
| how 10                                                   | •                                                                            | App<br>Date                      | 1 Decision<br>Date        | 1 Status                     | Case Worker                                  | 1 Agency                               | Sear<br>1 St     | h Application  | ns<br>‡ Actions                              |
| how 10                                                   | •                                                                            | App<br>Date<br>07/14/23          | 1 Decision<br>Date        | 2 Status<br>Archived         | Case Worker<br>Smith, Sarah                  | 2 Agency<br>Agency One                 |                  | h Application  |                                              |
|                                                          | ¢<br>Created ↓                                                               |                                  |                           | -                            | - SZSS SYSTEMU                               |                                        | î St             | ch Application | ‡ Actions                                    |
| how 10<br>ApID 3<br>wi18ki1978<br>WI45KI5678             | ♦ Created ↓ 08/10/23                                                         | 07/14/23                         | -                         | Archived                     | Smith, Sarah                                 | Agency One                             | t St<br>YY       | ch Application | Actions     Continue     Actions 4           |
| how 10<br>pID 3<br>vi18ki1978<br>vI45KI5678<br>t33tt6666 | <ul> <li>♦</li> <li>Created ↓</li> <li>08/10/23</li> <li>02/23/23</li> </ul> | 07/14/23<br>01/31/23             | -<br>02/08/23             | Archived                     | Smith, Sarah<br>Smith, Sarah                 | Agency One<br>Agency One               | I St<br>YY<br>YY | ch Application | Actions     Continue                         |
| how 10                                                   |                                                                              | 07/14/23<br>01/31/23<br>11/14/22 | -<br>02/08/23<br>11/15/22 | Archived<br>Denied<br>Denied | Smith, Sarah<br>Smith, Sarah<br>Smith, Sarah | Agency One<br>Agency One<br>Agency One | İ St<br>YY<br>YY | ch Application | Actions     Continue     Actions     Actions |

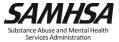

#### **SOAR OAT Reports: User Summary**

- This report shows all users in the agency/area/state.
- Items to review:
  - Are there providers who have passed the SOAR Online Course but are not registered in OAT?
    - Compare to the OLC Trainee Report
  - Has it been some time since active providers have logged in to OAT to update their data?
  - Are there new providers you have not had contact with?
  - Are there users who have left their positions and should be marked inactive?

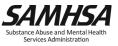

#### **SOAR OAT Reports: User Summary**

|           |          |         |            |                                         |      |                |                               |         | Export Report        |
|-----------|----------|---------|------------|-----------------------------------------|------|----------------|-------------------------------|---------|----------------------|
|           |          |         |            |                                         |      |                |                               |         |                      |
| how 10    | \$       |         |            |                                         |      |                | Search Users                  | 5       |                      |
| Created ↓ | Login ‡  | First ‡ | Last ‡     | Email ‡                                 | St ‡ | Role 1         | Agency 1                      | Cases 1 | Status 1             |
|           |          |         | LLTestLive | nate5@nextstepdigit                     | YY   |                |                               |         |                      |
| 10/17/22  | 11/02/22 | Nate    | LLIESILIVE | al.com                                  | YY   | Local Lead     | New Agency Test               | 0       | Inactive             |
| 10/17/22  | 11/02/22 | Nate    | TestingReg | al.com<br>nate3@nextstepdigit<br>al.com | YY   | Case<br>Worker | New Agency Test<br>Agency Two | 0       | Inactive<br>Approved |
|           |          |         |            | al.com                                  |      | Case           |                               |         |                      |

Exported Report includes additional information:

- Phone, City
- Position funding source
- SOAR training information

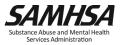

#### **SOAR OAT Reports: Individual**

- This report shows all application details entered for cases with a decision.
- Items to review:
  - Are there case workers that should have outcomes that are not in this report?
  - Are there case workers with denials who require targeted TA?
    - Are they using the critical components?
    - What are the reasons for the denials?
  - Are there case workers with approvals who you can celebrate?
  - Can they become a mentor to others?

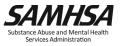

#### **SOAR OAT Reports: Individual**

| Case Worker 1 |            | 4-TD -     | Madial Commune    | C. Claud +  | Quality Davisor * | Desision Date | * *        |              | 0   |
|---------------|------------|------------|-------------------|-------------|-------------------|---------------|------------|--------------|-----|
|               |            | ApID ‡     | Medical Summary 1 | Co-Signed 1 | Quality Review 1  | Decision Date | 1 Status 1 | Approved For | Day |
| Smith, Sarah  | Agency One | XX33KI0131 | N                 | N           | N                 | 06/15/15      | Approved   | Both         | 134 |
| Smith, Sarah  | Agency One | an77fa2222 | Ŷ                 | N           | Y                 | 09/12/19      | Denied     | -            | 913 |
| Smith, Sarah  | Agency One | am86st0001 | Y                 | Y           | Y                 | 04/29/21      | Denied     | -            | 62  |
| Smith, Sarah  | Agency One | al77fr3465 | Y                 | N           | Y                 | 08/01/18      | Denied     | -            | 13  |
| Smith, Sarah  | Agency One | aa90bb1233 | Y                 | N           | Y                 | 10/08/18      | Denied     | -            | 213 |
| Smith, Sarah  | Agency One | aa88kk1234 | N                 | -           | N                 | 10/03/18      | Denied     | -            | 0   |
| Smith, Sarah  | Agency One | xx11zz9900 | N                 | N           | Ŷ                 | 05/15/16      | Approved   | Both         | 108 |
| Smith, Sarah  | Agency One | su72so2222 | Y                 | Y           | Y                 | 10/20/16      | Approved   | -            | 19  |
| Smith, Sarah  | Agency One | vm71gg5556 | Y                 | Y           | Y                 | 09/01/14      | Approved   | SSI          | 62  |
| Smith, Sarah  | Agency One | BI21ST9999 | Y                 | Y           | Y                 | 03/27/23      | Denied     | -            | 4   |
| •             |            |            |                   | -           |                   |               |            | 1            |     |

- Individual Report can be Exported as a CSV/Excel file.
- Each application type will show on a different tab.

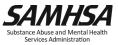

#### **SOAR OAT Reports: Summary**

- This report shows outcomes in the aggregate
- Provides a quick look at approval rate, critical components, and applicant demographics.
- Items to review:
  - Are there as many cases as you would expect?
  - How can you use this report to gain buy-in?

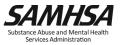

#### **Summary Reports**

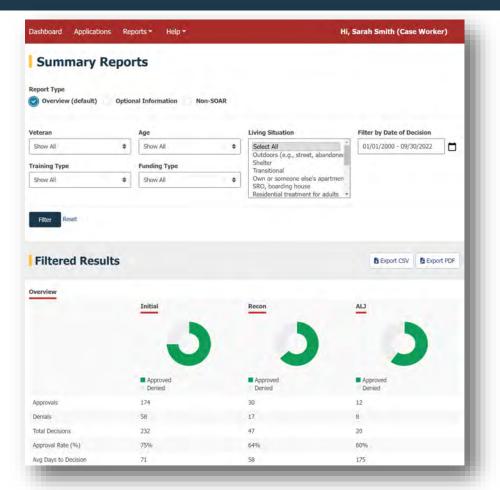

SAMHSA Substance Abuse and Mental Health Services Administration

#### The Importance of Follow-up

- Follow-up takes time, but it's worth it!
- Helps you know how SOAR is working
- Your SOAR TA Center liaison can assist you with your follow-up needs
  - Creating useful spreadsheets
  - Outreach to SOAR OLC completers
  - OAT walkthroughs

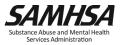

#### **Understanding the Data**

- Who is SOAR-trained vs. Who is "in" OAT
- "In" OAT vs. Active OAT users
- Active OAT users and outcomes
- Outcomes and critical components

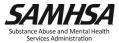

#### **Understanding the Data: Critical Components**

- All entries should be a 95-100% for using the SSA-1696
  - There should only be a few exceptions (applicant refused and other workarounds)
- High approval rates and no medical records collected and no MSR written
  - Is this a SOAR claim?
- Low approval rates and high use of critical components
  - Investigate how referrals are reviewed and accepted
  - Is targeted TA needed for Quality Review and MSR reviews?
- Low approval rates at initial and high approval rates at reconsideration
  - For the approved reconsiderations, were the denied initial applications submitted using SOAR?
  - Was there an MSR written at the initial level?

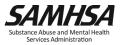

#### **Resources and Guides**

#### "Help" Tab in OAT:

- SOAR OAT User Guide
- SOAR OAT Reports Guide
- Support: <a href="mailto:soaroat@prainc.com">soaroat@prainc.com</a>

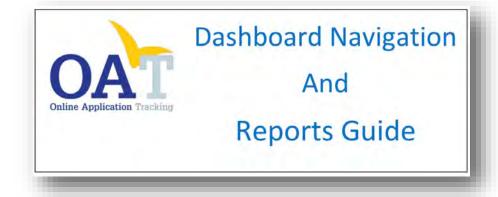

|                                    | Dashboard                                                                                                    |                                                                                                    |
|------------------------------------|----------------------------------------------------------------------------------------------------|----------------------------------------------------------------------------------------------------|
| v                                  | When you log-in to OAT, you will be directed to<br>The information displayed is dependent on                                                                                                    |                                                                                                    |
| Dashboard - All Users              |                                                                                                    |                                                                                                    |
|                                    | Second second second second second second second second second second second second second second second second                                                                                                    |                                                                                                    |
|                                    | Dashboard                                                                                                    |                                                                                                    |
|                                    | Managine States and States States States                                                                                                    | <u>*</u>                                                                                                    |
|                                    | No. and Adverse                                                                                                    |                                                                                                    |
|                                    | 75% 25% 233 67 85%                                                                                                    | 65%                                                                                                    |
|                                    | New Applicants                                                                                                    |                                                                                                    |
|                                    | Address                                                                                                    | Even Manual .                                                                                                    |
|                                    | • Supplied in this inspectial line, his spin that a little                                                                                                    |                                                                                                    |
| Menu Bar                           |                                                                                                    |                                                                                                    |
|                                    | the Dashboard, Applications page, and Report                                                                                                    | 1 0348                                                                                                    |
|                                    | by clicking on your name on the top right.                                                                                                    | s page.                                                                                                    |
|                                    | dit your name, phone, email address, and pass                                                                                                    | word.                                                                                                    |
|                                    | ot able to change your location, role, or agency                                                                                                    |                                                                                                    |
|                                    |                                                                                                    |                                                                                                    |
| User Summary                       |                                                                                                    |                                                                                                    |
| Pending Applications               |                                                                                                    |                                                                                                    |
| <ul> <li>Applications t</li> </ul> | the user has entered into OAT for which a Decis                                                                                                    | ion is pending                                                                                                    |
| User Details                       |                                                                                                    |                                                                                                    |
| <ul> <li>Name, Role, A</li> </ul>  | Agency, City, State, Email                                                                                                    |                                                                                                    |
| <ul> <li>Apps: Total n</li> </ul>  | umber of applications entered in OAT regardles                                                                                                    | s of type or decision status                                                                                                    |
| Created: Date                      | OAT account was created                                                                                                    |                                                                                                    |
| My Initial Outcomes                |                                                                                                    |                                                                                                    |
|                                    | the user's initial applications that have a decis                                                                                                    | on entered into OAT.                                                                                                    |
| State Outcomes                     |                                                                                                    |                                                                                                    |
|                                    | roval rate is updated annually by the SAMHSA                                                                                                    | CAR TA Center                                                                                                    |
|                                    | ioral face is appared annually by the samilise.                                                                                                    |                                                                                                    |
| National Outcomes                  | and a state of the state of the | and the second second se |
|                                    | approval rate is based on outcomes reported by<br>se not tracked in OAT.                                                                                                    | r all states in the previous fiscal year,                                                                                                    |
| New Applicants                     |                                                                                                    |                                                                                                    |
| This gold-colored box is w         | here you can create a new Applicant ID. (Pleas                                                                                                    | e see the OAT User's Guide)                                                                                                    |
| Monthly Snapshot                   |                                                                                                    |                                                                                                    |
| The monthly snapshot dis           | plays the user's activity for the current month:                                                                                                    | New Applications created and                                                                                                    |
| Approvals for each applic          | ation type.                                                                                                    |                                                                                                    |
| approvais for cacil applic         | actori cype.                                                                                                    |                                                                                                    |

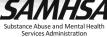

#### Good Work/Homework

- Ensure that active SOAR-trained providers are enrolled in OAT.
  - If needed, contact your SOAR TA Center Liaison for a SOAR Online Course completion report.
- Reach out to anyone on your "Active SOAR Case Worker List" who did not report data in the previous quarter.
- Review all OAT outcomes in your locality from FY2023 and begin to identify any TA needs.
- Contact your SOAR TA Center Liaison for assistance with follow-up.

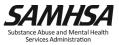

# **Question & Answer**

Let's talk outcomes!

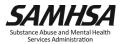

# SAMHSA's mission is to reduce the impact of substance abuse and mental illness on America's communities.

soaroat@prainc.com

https://soarworks.samhsa.gov

### www.samhsa.gov

1-877-SAMHSA-7 (1-877-726-4727) • 1-800-487-4889 (TDD)